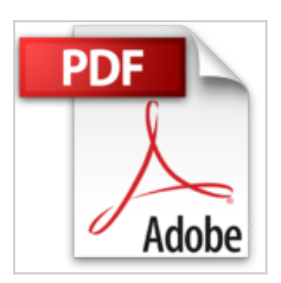

# **[(Simulator for Database Aggregation Using Metadata )] [Author: Kumar Sandeep] [Mar-2013]**

Kumar Sandeep

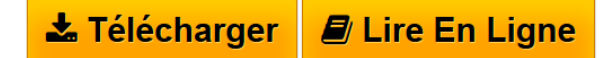

**[(Simulator for Database Aggregation Using Metadata )] [Author: Kumar Sandeep] [Mar-2013]** Kumar Sandeep

Simulator for Database Aggregation Using Metadata The 'Simulator for Database Aggregation using Metadata' addresses the problem of hardcoded end-user applications by sitting between the end-user application and the DBMS, and intercepting the end user's SQL. With a Simulator for Database Aggregation using metadata, the end-user application now speaks "base-level" SQL and never attempts to call for an aggregate directly. Using metadata describing the data warehouse's portfolio of aggregates, the aggregate navigator transforms the baselevel SQL into "simulator-aware" SQL. The end user and the application designer can now proceed to build and use applications, blissfully unaware of which aggregates are availab...

**L** [Download](http://bookspofr.club/fr/read.php?id=B00LXJ9NKA&src=fbs) [(Simulator for Database Aggregation Using Metadata)] [...pdf](http://bookspofr.club/fr/read.php?id=B00LXJ9NKA&src=fbs)

**[Read Online](http://bookspofr.club/fr/read.php?id=B00LXJ9NKA&src=fbs)** [(Simulator for Database Aggregation Using Metadata) [...pdf](http://bookspofr.club/fr/read.php?id=B00LXJ9NKA&src=fbs)

# **[(Simulator for Database Aggregation Using Metadata )] [Author: Kumar Sandeep] [Mar-2013]**

Kumar Sandeep

### **[(Simulator for Database Aggregation Using Metadata )] [Author: Kumar Sandeep] [Mar-2013]** Kumar Sandeep

Simulator for Database Aggregation Using Metadata The 'Simulator for Database Aggregation using Metadata' addresses the problem of hardcoded end-user applications by sitting between the end-user application and the DBMS, and intercepting the end user's SQL. With a Simulator for Database Aggregation using metadata, the end-user application now speaks "base-level" SQL and never attempts to call for an aggregate directly. Using metadata describing the data warehouse's portfolio of aggregates, the aggregate navigator transforms the base-level SQL into "simulator-aware" SQL. The end user and the application designer can now proceed to build and use applications, blissfully unaware of which aggregates are availab...

## **Téléchargez et lisez en ligne [(Simulator for Database Aggregation Using Metadata )] [Author: Kumar Sandeep] [Mar-2013] Kumar Sandeep**

### Reliure: Broché

Download and Read Online [(Simulator for Database Aggregation Using Metadata )] [Author: Kumar Sandeep] [Mar-2013] Kumar Sandeep #VD4JSROLANX

Lire [(Simulator for Database Aggregation Using Metadata )] [Author: Kumar Sandeep] [Mar-2013] par Kumar Sandeep pour ebook en ligne[(Simulator for Database Aggregation Using Metadata )] [Author: Kumar Sandeep] [Mar-2013] par Kumar Sandeep Téléchargement gratuit de PDF, livres audio, livres à lire, bons livres à lire, livres bon marché, bons livres, livres en ligne, livres en ligne, revues de livres epub, lecture de livres en ligne, livres à lire en ligne, bibliothèque en ligne, bons livres à lire, PDF Les meilleurs livres à lire, les meilleurs livres pour lire les livres [(Simulator for Database Aggregation Using Metadata )] [Author: Kumar Sandeep] [Mar-2013] par Kumar Sandeep à lire en ligne.Online [(Simulator for Database Aggregation Using Metadata )] [Author: Kumar Sandeep] [Mar-2013] par Kumar Sandeep ebook Téléchargement PDF[(Simulator for Database Aggregation Using Metadata )] [Author: Kumar Sandeep] [Mar-2013] par Kumar Sandeep Doc<sup>[</sup>(Simulator for Database Aggregation Using Metadata)] [Author: Kumar Sandeep] [Mar-2013] par Kumar Sandeep Mobipocket[(Simulator for Database Aggregation Using Metadata )] [Author: Kumar Sandeep] [Mar-2013] par Kumar Sandeep EPub

#### **VD4JSROLANXVD4JSROLANXVD4JSROLANX**